# Бизнес-процесс «Маркировка товаров ИС МП(на основании «Заказа на эмиссию кодов маркировки СУЗ ИСМП»)»

Последние изменения: 2024-03-26

#### Краткая сводная по бизнес-процессу:

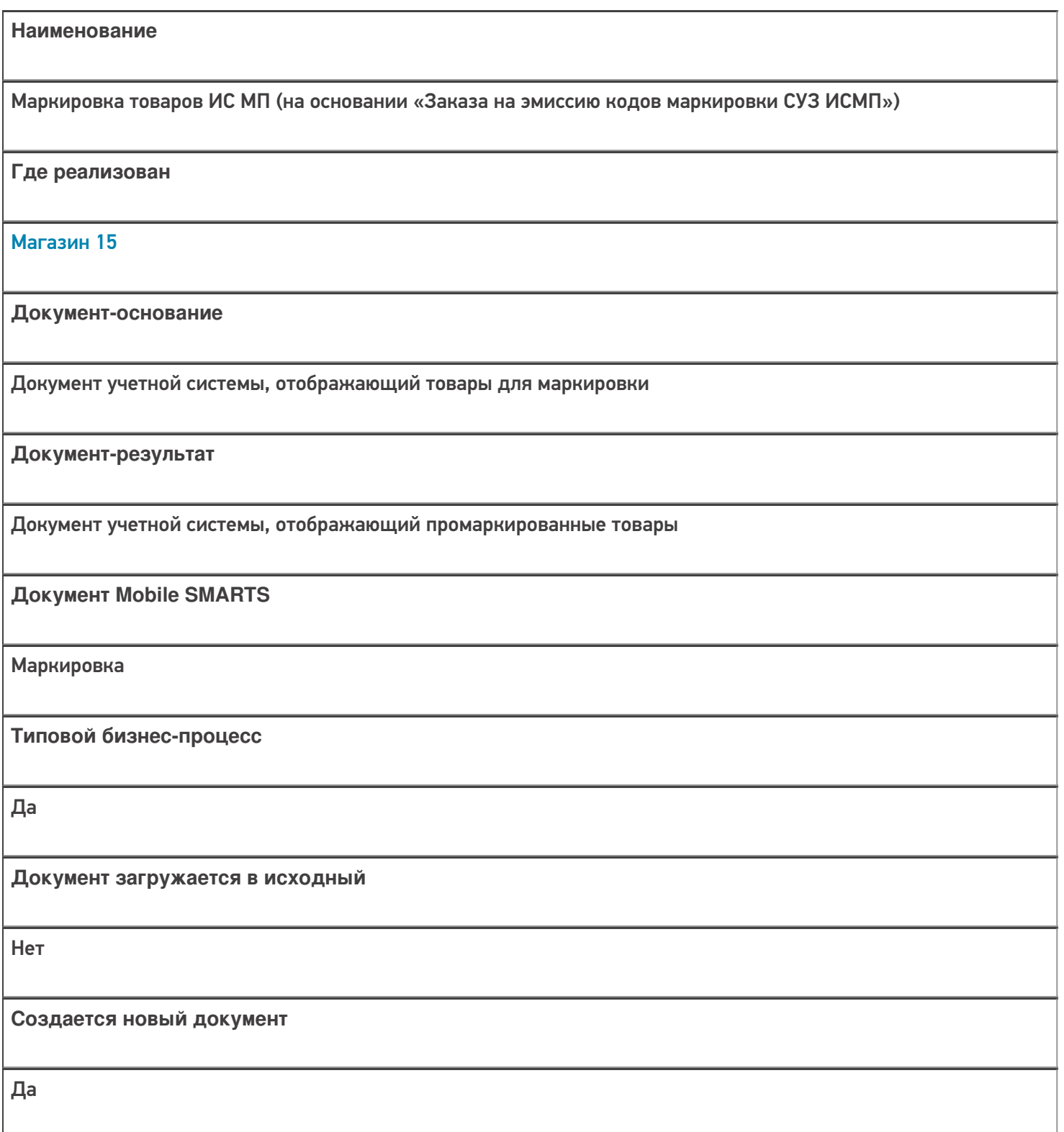

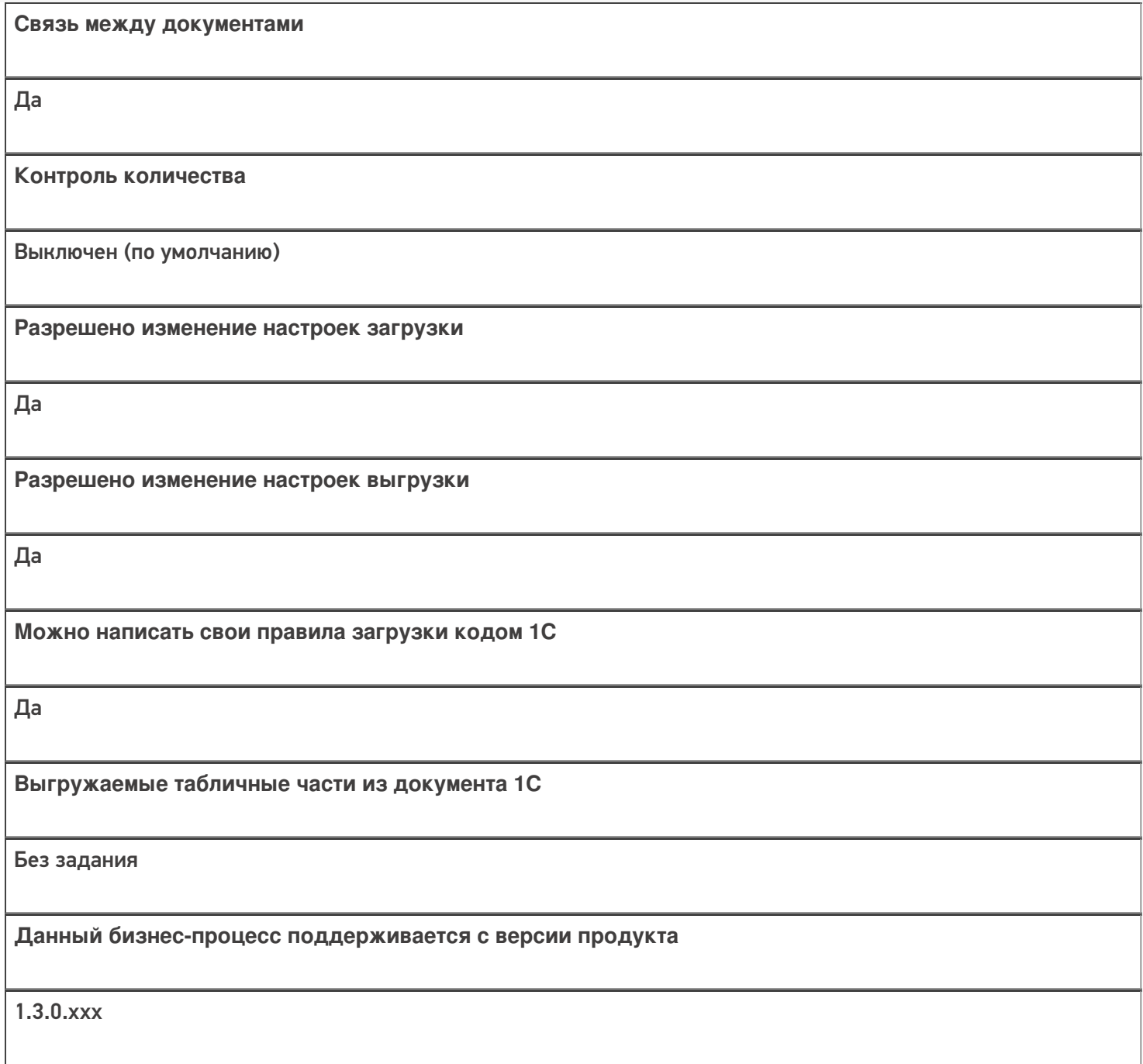

### Диаграмма бизнес-процесса:

![](_page_1_Figure_3.jpeg)

## Поддержка бизнес-процесса в учетных системах:

![](_page_2_Picture_203.jpeg)

#### Не нашли что искали?

![](_page_2_Picture_4.jpeg)